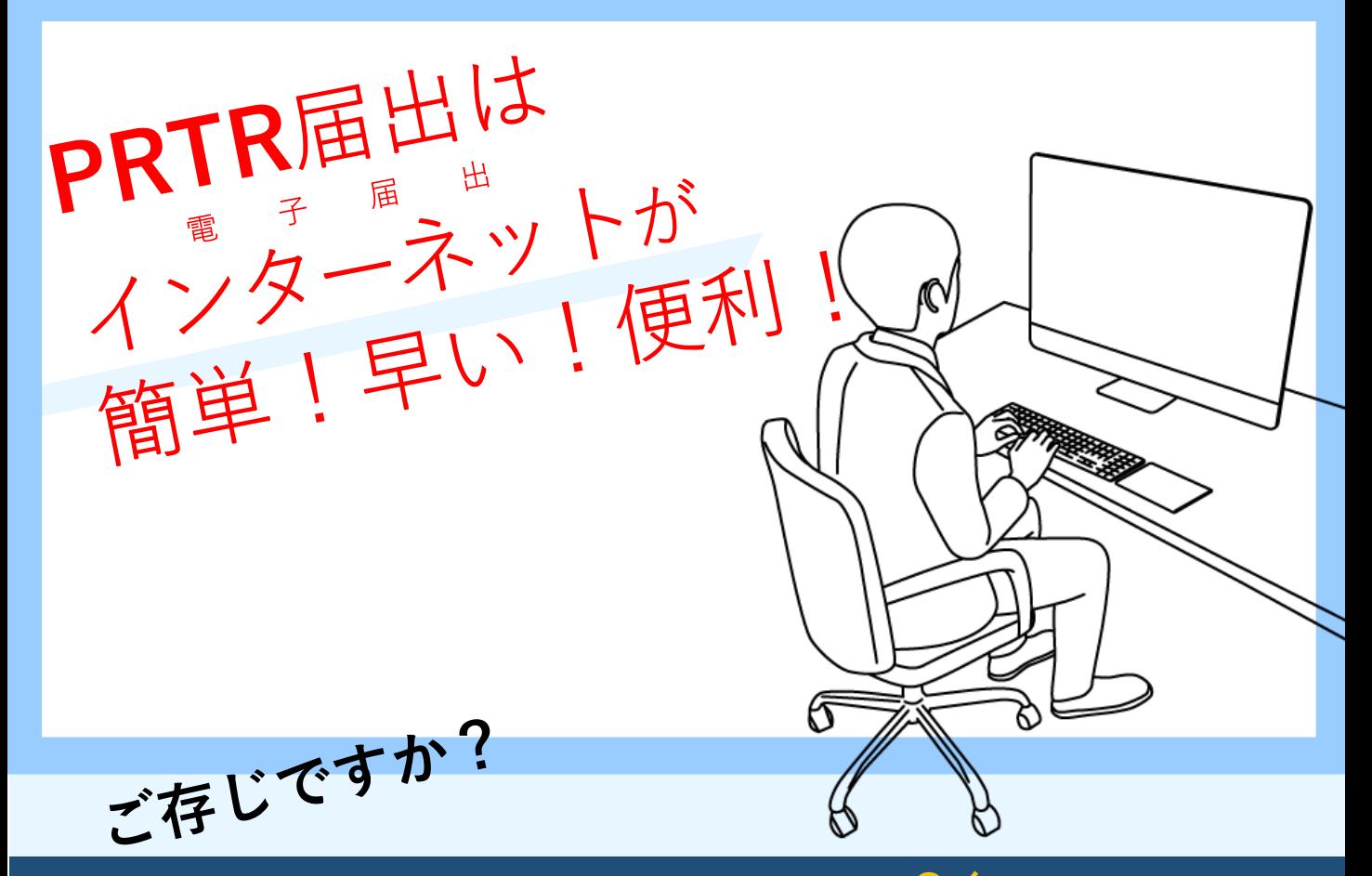

## **PRTR届出事業所の80%<sup>が</sup> 電子届出です!!**

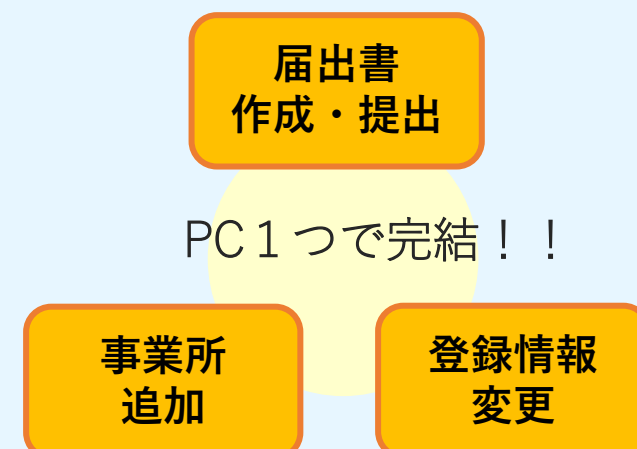

## **初めてでも大丈夫! 充実のサポート!!**

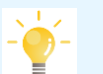

**動画による操作説明** Youtubeで基礎編や実務編など、状況 別に操作を確認できます

**対話式AIチャットボット**

利用方法は**裏面**へ!

わからないことを会話形式や単語で入 力するだけで、必要な答えを的確に 教えてくれます

詳しくはこちらを検索 PRTR はじめて

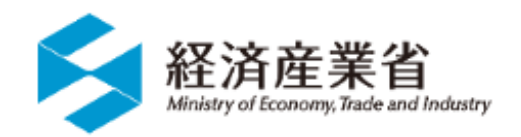

## PRTR電子届出が選ばれている理由

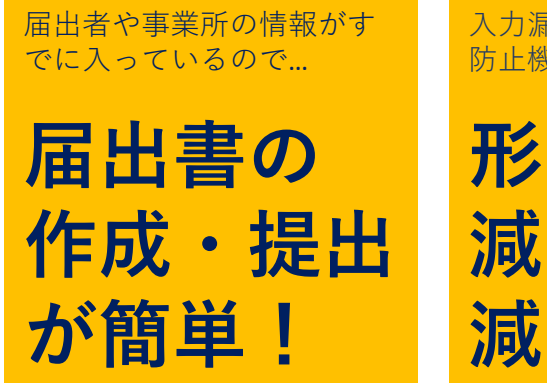

入力漏れ・単位等記載ミス 防止機能付きなので…

**形式ミスが 減り照会も 減る!**

照会事項にはシステム上で 回答できるので…

**都合の良い 時間に回答 可能!**

## さあ始めよう!最初の**かんたん3ステップ**

以下の手順で、ユーザIDとパスワードを受け取ります。

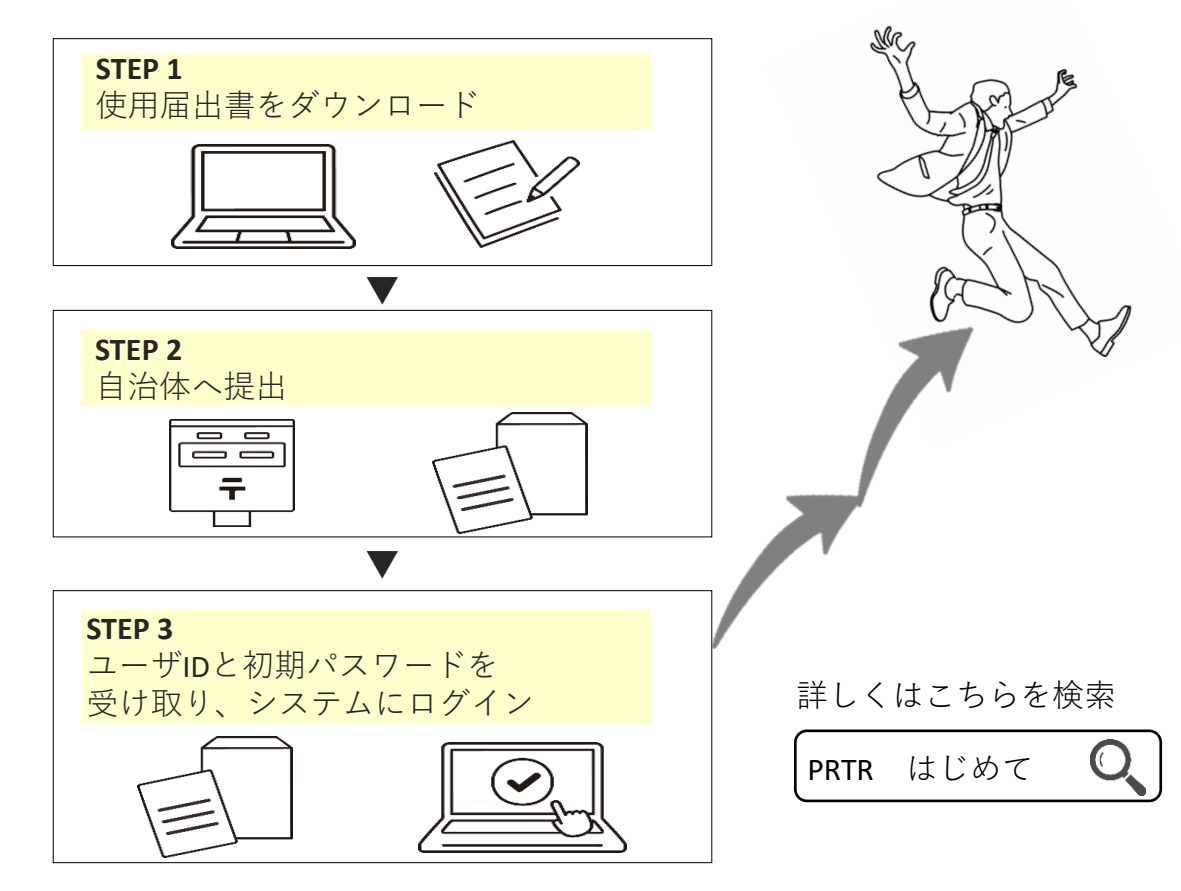

NITE 化学物質管理センター 独立行政法人 製品評価技術基盤機構 R<sub>03</sub>-5454-1683 (受付時間/月~金 9:00-17:00 ) 【PRTR届出システムのお問い合わせ先】 経済産業省 【PRTR届出に関するお問い合わせ先】 PRTR 経産省 PRTR 電子届出 製造産業局 化学物質管理課化学物質リスク評価室